## Centro de inglés en la ESUFA - FAC

EA1. NEYDA LÓPEZ AREVALO **LICENCIADA IDIOMAS** ESPECIALIZADA EN DOCENCIA UNIVERSITARIA

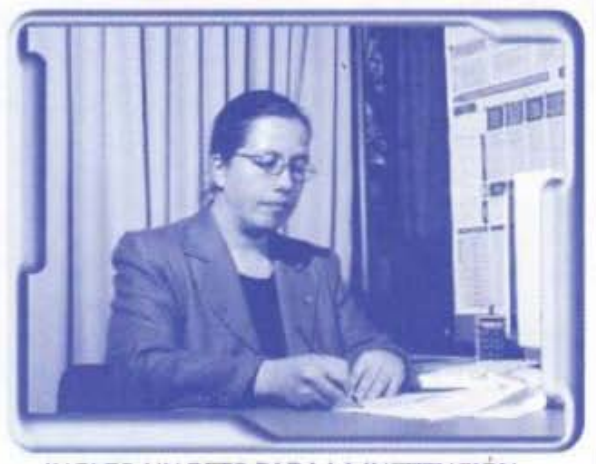

INGLES: UN RETO PARA LA INSTITUCIÓN

El pasado mes de noviembre se convocó al consejo académico de la Escuela de Suboficiales, precedido por el Señor Coronel Heriberto Carvajal, comandante. del Grupo Académico, My. Sandra Pinto, Los jefes y coordinadores de las diferentes tecnologías , y algunos profesores invitados.

Durante el desarrollo de dicho Consejo, se tomaron decisiones importantes, entre otras, se dio inicio al Centro de Inglés para la Escuela de Suboficiales FAC. cuyo objetivo principal será centralizar la enseñanza de idioma.

## Antecedentes

La Institución, Fuerza Aérea Colombiana, y más específicamente la Escuela de Suboficiales FAC, se ha preocupado porque los hombres del aire, tengan un nivel de inglés apropiado y adecuado con las demandas del mundo actual en esta sociedad cada día más globalizada. De ahí, que la Institución ha querido mejorar los procesos de adquisición de esta lengua desde hace ya varios años, realizando contratos con instituciones ajenas a la Fuerza Aérea; adquiriendo material y elaborando programas para las distintas unidades de la Institución, programas que han sido liderados por la Jefatura de Educación Aeronáutica.

## El Centro de inglés

Se dará inicio en el año 2005, con los cursos 78, 79, el curso 01 de escalafonamiento y suboficiales que ingresen al curso de ascenso en este periodo. Los estudiantes regulares deberán acreditar un número de horas determinado para obtener su grado de Tecnólogo de acuerdo con el programa Tecnológico a que pertenezcan: Mantenimiento y Electrónica: 180 horas, Abastecimientos: 240 horas, seguridad y Comunicaciones o 360 horas presenciales y presentar un examen Michigan con un porcentaje de 50% como mínimo si pertenecen a mantenimiento, electrónica, seguridad o abastecimientos y 60% si pertenecen a comunicaciones.

Se hará énfasis en el desarrollo de las 4 habilidades (listening, speaking, reading and writing), para lo cual se contará con material actualizado sin deiar de lado el método American Language Course, el cual ha sido el eje de los diferentes programas de inglés a nivel latinoamericano en las diferentes Escuelas de formación de personal militar.

Es así, que se contará con un programa de Software con el cual se medirá el nivel en que cada estudiante se encuentra para ubicarlo en cada uno de los niveles. básico, intermedio o intermedio alto y así iniciar o continuar con el aprendizaje de la lengua.

También, se propenderá para que los docentes que intervengan en este proceso sean personas activas y que dinamicen la adquisición de la lengua.

Los cursos serán de máximo de 20 estudiantes y minimo 15, con el fin de que cada estudiante pueda cumplir un papel mas activo en el desarrollo de las mismas, y así mismo el docente pueda brindar la retroalimentación necesaria para cada caso.

El programa será coordinado por la Licenciada con Especialización en Lingüística Aplicada a la Enseñanza del Inglés Neida López Arévalo.